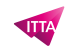

# Articulate Storyline – Créer des formations e-learning engageantes

# **Description**

## **Découvrez comment créer des formations e-learning grâce à Articulate-Storyline**

On ne présente plus Articulate-Storyline, le célèbre et mondialement connu outil auteur spécialisé dans la création de contenus pédagiques. Découvrez comment tirer un maximum de vos formations e-learning et comment favoriser les expériences pédagogiques de vos apprenants.

# **Nous vous apprenons à générer des formations e-learning dynamiques, engageantes et efficaces pour vos apprenants**

Cette formation vous fera découvrir bons nombres d'astuces vous permettant de créer de superbes formations digitales performantes et attractives pour vos apprenants.

#### **Reference** ART-STO **Contenu du cours Avant de commencer**

- Réglage des paramètres de langue
- Formes, légendes et zones de l'interface de texte
- Choix de la taille de la présentation
- Médias
- Story View
- Propriétés des diapositives
- Panneaux d'outils volants/ancrés

## **Éléments de base de Storyline** Premiers pas

- Utilisation des déclencheurs objets
- Modification des états
- Présentation des animations
- Création et propriétés des calques

Ajouter du contenu à votre cours

- Conception d'une diapositive
- Créer des interactions
- Déclencheurs
- Boutons
- Groupes de boutons
- Zone à identifier
- Marqueurs
- Panneaux de défilement
- Curseur de la souris

Création d'évaluations

- Utilisation des questions d'enquête et des questions notées
- Questions liées à l'importation
- Création des questions à formulation libre
- Banques de questions

Diapositives de résultats

- Utilisation d'une lightbox pour les rattrapages
- Apprentissage avec un scénario
- À quoi servent les simulations ?
- Modèles C3
- Création d'une simulation

Premiers pas : capture vidéo de l'écran

- Enregistrement d'une capture vidéo de l'écran
- Mode vidéo / Mode visualisation / Mode essai / Mode test
- Réglage des diapositives avec « Action Fine Tuning » (Réglage des actions)

Conception du lecteur

- Utiliser une animation de type « Lightbox » pour intégrer une diapositive de navigation
- Fonctionnalités de base
- Menu
- Ressources
- Glossaire
- Couleurs et Effets
- Étiquettes de texte et autres paramètres
- Personnalisation des paramètres du lecteur pour une diapositive
- Boutons de navigation désactivés ou masqués

Publier votre module

- Publication pour le Web, la plateforme LMS, Articulate Storyline ou MS Word
- Publier au format HTML5 ou mobile

Autres fonctionnalités

Fonctionnalités de traduction

Découverte des animations

- Utilisation des trajectoires
- Utilisation des animations avec les déclencheurs

Présentation des variables

- Variables définies par l'utilisateur o Texte o Logiques/booléennes
- Meilleures pratiques : les variables de texte

#### **Lab / Exercices**

Par des exercices pratiques à travers les différentes étapes du cours vous mettrez en application chacun des points enseignés et vous découvrirez de cette façon la simplicité, la flexibilité et l'efficacité de Storyline 3 ou 360.

#### **Documentation**

Support de cours numérique inclus

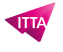

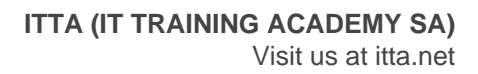

## **Profils des participants**

- Professionnels qui utilisent Articulate Storyline pour créer leurs contenus e-learning
- Responsables de formations
- Concepteurs pédagogiques
- Formateurs
- Chefs de produits
- Professionnels du marketing et de la communication

#### **Connaissances Préalables**

Connaissance des applications Windows, notamment PowerPoint

#### **Objectifs**

Créer des contenus e-Learning attrayants avec Articulate Storyline

### **Niveau**

Fondamental **Prix de l'inscription en Présentiel (CHF)** 1800 **Prix de l'inscription en Virtuel (CHF)** 1650 **Durée (Nombre de Jours)** 3